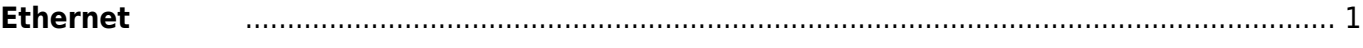

## <span id="page-2-0"></span>**Ethernet 設定**

netplan /etc/network/interfaces

[interfaces](https://ma-tech.centurysys.jp/doku.php?do=export_code&id=setup_ethernet:start&codeblock=0)

```
# interfaces(5) file used by ifup(8) and ifdown(8)
# Include files from /etc/network/interfaces.d:
source-directory /etc/network/interfaces.d
auto eth0
iface eth0 inet static
        address 192.168.253.253
        netmask 255.255.255.0
# gateway 192.168.253.5
# metric 10
# dns-nameservers 192.168.253.5
# bridge_ports eth0
# bridge_stp off
#iface eth0 inet dhcp
auto eth1
iface eth1 inet static
        address 192.168.254.254
        netmask 255.255.255.0
#allow-hotplug wlan0
#iface wlan0 inet dhcp
# wpa-ssid hogehoge-ap
# wpa-psk hogehoge
```
From: <https://ma-tech.centurysys.jp/> - **MA-X/MA-S/MA-E/IP-K Developers' WiKi**

Permanent link: **[https://ma-tech.centurysys.jp/doku.php?id=setup\\_ethernet:start](https://ma-tech.centurysys.jp/doku.php?id=setup_ethernet:start)**

Last update: **2023/09/22 14:13**